## BoardBook\*

## **Running Agenda Reports in BoardBook Premier**

In BoardBook Premier, Agenda Reports are generally run in order to provide a downloadable formatted copy of the agenda for posting or other purposes.

## **Running the Report**

From the 'Meetings, Minutes, and Agendas' screen find your meeting in the list. Look in the right hand 'Reports' column and find and click on 'Agenda Report'.

| Meetings                                                                                                    | Status                       | Emails                                                 | Reports       |
|----------------------------------------------------------------------------------------------------|------------------------------|--------------------------------------------------------|---------------|
| April 6, 2020 at 5:30 PM - Regular Meeting<br>Training Room<br>12007 Research Blvd<br>Austin, Texas 78767-0400 [♀ map it] |                              | ⊠ Notify                                               | Public Notice |
|                                                                                                    | Meeting Status: In Review >> | ☑ No Emails have been sent<br>concerning this Meeting. | Agenda Report |
|                                                                                                    | Meeting Type: Regular        |                                                        |               |

This will take you to the 'Agenda Report' page. Here you'll find options for producing reports for different meetings, producing reports using different templates, a report preview, and download options.

Use the drop-downs for 'Report for Meeting' and 'Agenda Report Template' to choose a different meeting, or template respectively.

|                         |                                            | This drop-down allows you<br>to select a different<br>meeting if needed.  |
|-------------------------|--------------------------------------------|---------------------------------------------------------------------------|
| Report for Meeting:     | April 6, 2020 at 5:30 PM - Regular Meeting | This drop-down allows<br>you to select a different<br>template if needed. |
| Agenda Report Template: | Agenda Report: Russell Agenda Report html  |                                                                           |

Below these dropdowns you'll see a preview area, a drop-down for selecting different formats to download, and a download button.

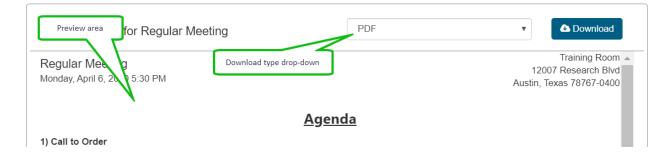

One quick note. While you can scroll up or down in the preview area f your template contains graphics such as a logo or bar separating sections these images may not scroll. This is a graphic display issue and will not impact the downloaded copy of the report.